# **CUNY Academic Commons - Support #9500**

## **PowerPoint in the media library?**

2018-03-28 08:02 PM - Marilyn Weber

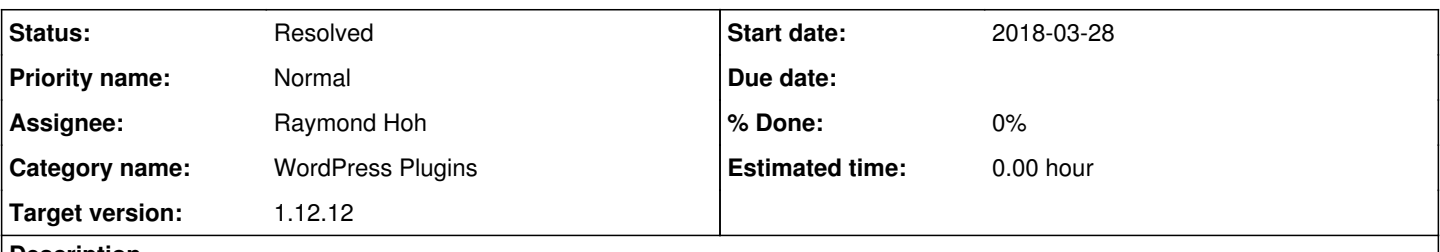

#### **Description**

User Michael Rymer asks:

Is there a way to add PowerPoint presentations to the media library for my site - <https://writingcenter.commons.gc.cuny.edu>?

Thanks!

### **History**

### **#1 - 2018-03-29 02:55 PM - Raymond Hoh**

*- Category name set to WordPress Plugins*

*- Assignee set to Raymond Hoh*

*- Target version set to 1.12.12*

#### Hi Marilyn,

We do not currently have any means of embedding PowerPoint presentations from the Media Library.

If Michael needs a way to embed PowerPoint presentations now, it is possible to embed PowerPoint presentations hosted on Google Drive with the Google Docs Shortcode plugin: <https://github.com/cuny-academic-commons/google-docs-shortcode#google-docs-shortcode>

If we want to allow PowerPoint presentations from the Media Library to be embedded, we would need to add another plugin to the Commons.

I would recommend the Embed Any Document plugin for inclusion: <https://wordpress.org/plugins/embed-any-document/>

If everything looks good, this plugin will be available on April 10th.

### **#2 - 2018-03-30 11:18 AM - Marilyn Weber**

Thanks! I hope the embed-any-document plug-in is approved. We already have a PDF embedder, which I find super useful.

### **#3 - 2018-03-30 12:05 PM - Marilyn Weber**

He asks: Would it change anything if I said I just want to allow for ppt.'s to be downloaded from a page on the site?

### **#4 - 2018-03-30 12:37 PM - Raymond Hoh**

Linking to a Media Library item like a PowerPoint file should be easily doable.

Here's a quick tutorial: <https://easywpguide.com/wordpress-manual/adding-html-links/inserting-an-html-link/inserting-links-media-files/>

### **#5 - 2018-04-04 12:28 PM - Marilyn Weber**

He replies: "I run into the same problem when I try adding a ppt. to the media library following the directions in the tutorial –Here's the message that comes up: Literature Review Workshop - revised.pptxSorry, this file type is not permitted for security reasons."

## **#6 - 2018-04-04 04:29 PM - Raymond Hoh**

*- Status changed from New to Resolved*

Forgot that multisite is a little bit more restrictive for file uploads!

I've just enabled PowerPoint files with the `.ppt` and `.pptx` extensions to be uploaded, so Michael should be able to upload and link to PowerPoint files within the Media Library. This is available to use right now.

As for the Embed Any Document plugin, I've just added it to the codebase. This will be available in our next maintenance release, scheduled for April 10th. (Internal reference - [https://github.com/cuny-academic-commons/cac/commit/63a54727cff7dd50aa07365666d1e104e3028eec\)](https://github.com/cuny-academic-commons/cac/commit/63a54727cff7dd50aa07365666d1e104e3028eec)

## **#7 - 2018-04-12 02:24 PM - Marilyn Weber**

The user writes "Just wanted to follow up about the plug-in embed-any-document and see if you are still planning to add it."

#### **#8 - 2018-04-12 02:28 PM - Boone Gorges**

Hi Marilyn - The plugin was added in the 1.12.12 release and is available for use on the Commons.